# **CERTPARK & QUESTION & ANSWER**

# CERTPARK.COM

Accurate Study Guides, High Passing Rate! provides update free of charge in one year!

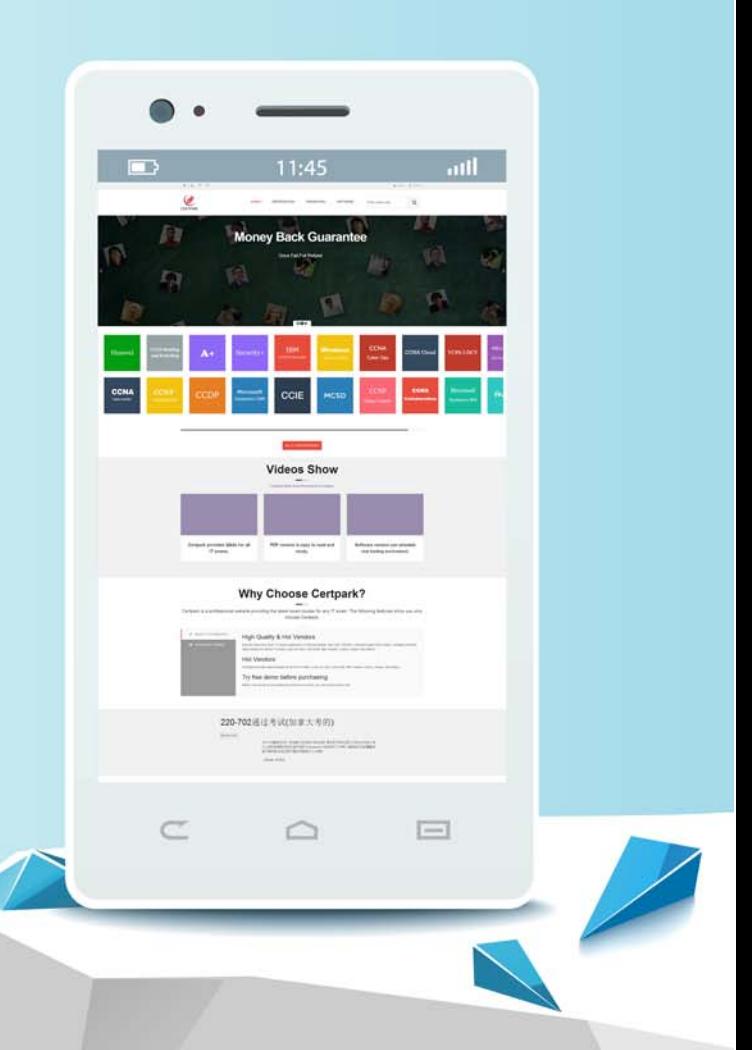

https://www.certpark.com

## **Exam** : **A00-211**

## **Title** : SAS Base Programming for SAS 9

### **Version** : V9.02

price<sup>-</sup>

1.The following SAS program is submitted:

```
data work.flights;
destination="CPH" and the contract of the contract of the contract of the contract of the contract of the contract of the contract of the contract of the contract of the contract of the contract of the contract of the cont
```

```
select(destination);
```

```
when("^{\circ} L H"_1±)\dot{\alpha} t "=_1 ±Lon"\circ
```

```
when("\degree F R"_1±)\dott \degree=_1±Fr ankf"r
```
otherwise;

end;

```
run;
```
what are the length and value of the CITY variable?

- A. length of6, value of CPH
- B. length of9, value of CPH
- C. length of6, value of " (missing character value)
- D. length of9, value of " (missing character value)

```
Answer: C
```
2.Giben the SAS data set SASUSER.HOUSES:

Obs style safeet bedrooms baths street

|    | <b>RANCH</b> | 1250 | 2 | 1.0 | Sheppard Avenue    | \$64,000  |
|----|--------------|------|---|-----|--------------------|-----------|
| 2  | <b>SPLIT</b> | 1190 |   | 1.0 | <b>Rand Street</b> | \$65.850  |
| 3  | <b>CONDO</b> | 1400 |   | 1.5 | Market Street      | \$80,050  |
| 4  | THOSTORY     | 1810 |   | 3.0 | Garris Street      | \$107,250 |
| 5  | <b>RANCH</b> | 1500 |   | 3.0 | Kemble Avenue      | \$86,650  |
| 6  | <b>SPLIT</b> | 1615 | 4 | 3.0 | Hest Drive         | \$94,450  |
|    | SPL IT       | 1305 | 3 | 1.5 | Graham Avenue      | \$73,650  |
| 8  | <b>CONDO</b> | 1390 | 3 | 2.5 | Hampshire Avenue   | \$79,350  |
| 9  | THOSTORY     | 1040 | 2 | 1.0 | Sanders Road       | \$55,850  |
| 10 | <b>CONDO</b> | 2105 | 4 | 2.5 | Jeans Avenue       | \$127,150 |
| 11 | <b>BANCH</b> | 1535 |   | 3.0 | State Highway      | \$89,100  |
| 12 | THOSTORY     | 1240 |   | 1.0 | Fairbanks Circle   | \$69,250  |
| 13 | <b>RANCH</b> | 720  |   | 1.0 | Nicholson Drive    | \$34,550  |
| 14 | THOSTORY     | 1745 |   | 2.5 | Highland Road      | \$102,950 |
| 15 | <b>CONDO</b> | 1860 | 2 | 2.0 | Arcata Avenue      | \$110,700 |

The following SAS prograrm is submitted:

The following output is desired:

Style price **that is a structure of the contract of the contract of the contract of the contract of the contract of the contract of the contract of the contract of the contract of the contract of the contract of the contra** 

CONDO \$78,700

TWOSTORY \$62,550

Which DEFINE statement completes the program and produces the desired output?

```
A. define style / width=9;
```
B. define style / order width=9;

C. define style / group width=9;

D. define style /display width=9;

Answer: C

3.The following SAS program is submitted; Libname temp'SAS' data library" Data work .new; Set temp.jobs;

Format newdate mmddyy10; Mdate=month(newdate); Ddate=weekday(newdate); run; proc print data= work new; run; The variable NEWDATE contains the SAS date value for April 15 ,2005. What output is produced if April 15 , 2005 falls on a Friday? A. Obs newdate mdate ddate 1 04/15/2005 APR 6 B. Obs newdate mdate ddate 1 04/15/2005 46 C. Obs newdate mdate ddate 1 04/15/2005 APR 7 D. Obs newdate mdate ddate 1 04/15/2005 APR 47 Answer: B 4.Given the SAS data set ONE: ONE THE STATE OF THE STATE OF THE STATE OF THE STATE OF THE STATE OF THE STATE OF THE STATE OF THE STATE OF THE XYZ 1 A 27 1A 33 1B 45 2A 52 2B 69 3B 70 4A 82 4C 91 The following SAS program is submiitted: data two; set one; bBy x y; If first.y; run; proc print data =two noobs; run; Which report is produced? A. X Y Z 1A 27 1B 45 2A 52 2B 69

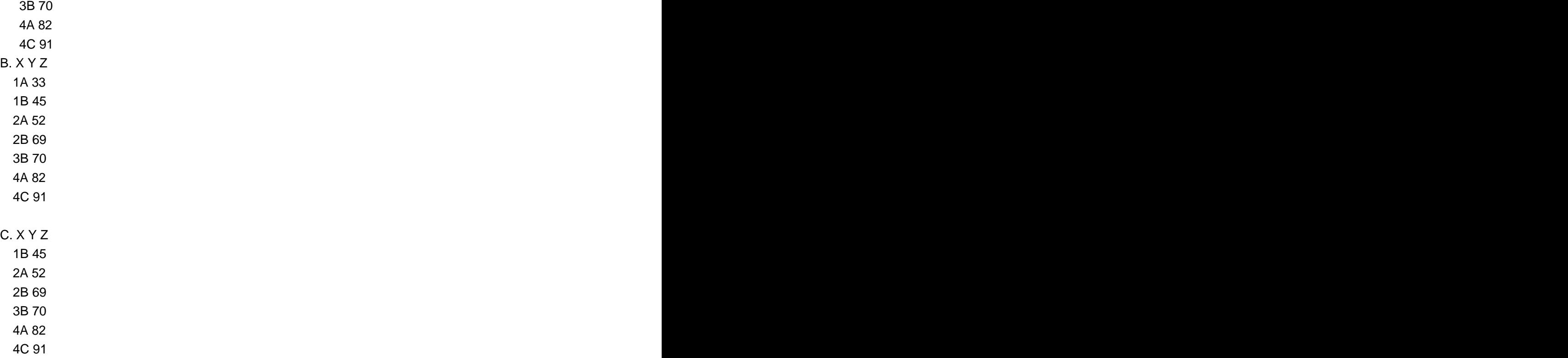

D. The PRINT procedure fails because the data set TWO is not created in the DATA step. Answer: A

5.Given the raw data file YEARAMT:

```
-----|----10---|----20---|----30
 19012
 1905 1
 19106
 1925.
 1941 1
 The following SAS program is submitted:
 data coins;
 infile 'yearamt';
 input year quantity;
 totquantity = totquantity + quantity;
- run; and responsible contracts of the contracts of the contracts of the contracts of the contracts of the contracts of the contracts of the contracts of the contracts of the contracts of the contracts of the contracts of
```
What is the value of the variable TOTQUANTITY IN thesecond observaion?

A. 0 B. 1 and 2 and 2 and 2 and 2 and 2 and 2 and 2 and 2 and 2 and 2 and 2 and 2 and 2 and 2 and 2 and 2 and 2 and 2 and 2 and 2 and 2 and 2 and 2 and 2 and 2 and 2 and 2 and 2 and 2 and 2 and 2 and 2 and 2 and 2 and 2 and 2 a C. 3 and  $\sim$  3 and  $\sim$ D. (missing numeric) Answer:D

6.Given the Contents of the raw data file PRODUCT:

----|----10---|----20---|----30 24613 \$25.31 The following SAS program is submitted: data inventory; infile 'product'; input idnum 5. @10 price; run;

What is the value of the PRICE variable?

A. 25.31

- B. \$25.31
- C. (missing nrmeric value)
- D. No value is stored
- Answer:C

7.Given the contents of the raw data file THPECOLOR:

----|----10---|----20---|----30 daisyyellow The following SAS program is submitted: data flowers; infile 'typecolor'; input type \$ 1-5 +1 color \$;run;

What are the values of the variables TYPE and COLOR?

A. thpe color daisyyellow

B. type color daisyellow

C.type color daisyellow "" $\uparrow\pm$  (m ssi character value)

D.No values are stored for the THPE and COLOR variables.

Answer: B

8.The following SAS program is submitted and reads 100 records from a raw data file:

```
data work.total:
infile 'file specification' end = eof;
input name $ salary;
totsal + salary;
run:
Which IF statement writes the final observation to the output data set?
```
 $A.$  if  $e$ of  $= 0$ B. if last  $=0$ C. if end =1  $D.$  if eof  $=1$ Answer: D

9.Given the raw data file FURNITURE:

-----|----10---|----20---|----30 chair, table chair.couch.table The following SAS program is submitted: data stock; infile 'furniture' dsd; input item1 \$ item2 \$ item3 \$; run; What is the value of the variable ITEM2 in the first observation of the output data set?

- A. table
- B. , (comma)
- C. ,(missing numeric value)
- D." $\pm$ ( missing character value

Answer: D

10.The following SASprogram is submitted:

```
data numrecords:
infile 'file specification':
input @1 patient $15. relative $16-26 @;
if relative = 'children' then
input @54 diagnosis $15, @:
else if relative = 'parents' then
input @28 doctor $15. clinic $44-53
@54 diagnosis $15. @;
input age;
run;
```
How many raw data records are read during each iteration of the DATA step execution?

- A. 1
- B. 2 and 2 and 2 and 2 and 2 and 2 and 2 and 2 and 2 and 2 and 2 and 2 and 2 and 2 and 2 and 2 and 2 and 2 and 2 and 2 and 2 and 2 and 2 and 2 and 2 and 2 and 2 and 2 and 2 and 2 and 2 and 2 and 2 and 2 and 2 and 2 and 2 a
- C. 3 and  $\sim$  3 and  $\sim$  3 and  $\sim$  3 and  $\sim$  3 and  $\sim$  3 and  $\sim$  3 and  $\sim$  3 and  $\sim$  3 and  $\sim$  3 and  $\sim$  3 and  $\sim$  3 and  $\sim$  3 and  $\sim$  3 and  $\sim$  3 and  $\sim$  3 and  $\sim$  3 and  $\sim$  3 and  $\sim$  3 and  $\sim$  3 and  $\sim$
- D. 4

```
Answer: A
```
#### 11.The following SAS program is submitted:

```
data work.empsalary;
set work.people (in = inemp)
work.money (in = insa);
if insal and inemp;
run;
The SAS data set WORK PEOPLE has 5 observations, and the data set WORK MONEY has 7 observations.
How many observations will the data set WORK.EMPSALARY contain?
A. 0
B. 5 and \sim 5 and \sim 5 and \sim 5 and \sim 5 and \sim 5 and \sim 5 and \sim 5 and \sim 5 and \sim 5 and \sim 5 and \sim 5 and \sim 5 and \sim 5 and \sim 5 and \sim 5 and \sim 5 and \sim 5 and \sim 5 and \sim 5 and \sim
```
C.7 and the contract of the contract of the contract of the contract of the contract of the contract of the contract of the contract of the contract of the contract of the contract of the contract of the contract of the co

D. 12 and 20 and 20 and 20 and 20 and 20 and 20 and 20 and 20 and 20 and 20 and 20 and 20 and 20 and 20 and 20

Answer: A

#### 12 Given the SAS data sets EMPLOYEE and SALARY:

#### EMPLOYEESALARYname agename salaryBruce 30Bruce 40000Dan 35Bruce 35000Dan 37000Dan.

The following SAS program is submitted: data work.empsalary; merge work.employee (in  $=$  inemp) work.salary  $(in = insa)$ ; by name: if inemp and insal; run:

How many observations will the data set WORK.EMPSALARY contain?

A. 2

B. 4 and  $\overline{a}$  and  $\overline{b}$  and  $\overline{a}$  and  $\overline{a}$  and  $\overline{a}$  and  $\overline{a}$  and  $\overline{a}$  and  $\overline{a}$  and  $\overline{a}$  and  $\overline{a}$  and  $\overline{a}$  and  $\overline{a}$  and  $\overline{a}$  and  $\overline{a}$  and  $\overline{a}$  and  $\overline{a}$  and  $\overline{$ 

C. 5 and  $\sim$  5 and  $\sim$ 

D. 6

Answer:B

13. The data set WORK.REALESTATE has the variable LocalFee with a format of 9. and a variable CountryFee with a format of 7;

The following SAS program is submitted:

Data WORK.FEE\_STRUCTURE;

Format LocalFee CountryFee precent7.2;

Set WORK.REALESTATE;

LocalFee= LocalFee/100;

CountryFee= CountryFee/100;

Run;

What are the formats of the variables LOCALFEE and COUNTRYFEE in the output dataset?

- A. LocalFee has format of 9. and CountryFee has a format of 7.
- B. LocalFee has format of 9. and CountryFee has a format of percent7.2
- C. Both LocalFee and CountryFee have a format of percent7.2
- D. The data step fails exacution; there is no format for LocalFee.

Answers: C

14.The following SAS program is submitted:

data work .sets;

do until (prod gt 6);

prod +1 ;

end ;

run;

what is the value of the variable PROD in the output data set?

A. 6

B. 7 and 200 and 200 and 200 and 200 and 200 and 200 and 200 and 200 and 200 and 200 and 200 and 200 and 200 and 200 and 200 and 200 and 200 and 200 and 200 and 200 and 200 and 200 and 200 and 200 and 200 and 200 and 200 a

C. 8

D. (missing numeric)

Answer:B

15. Given the SAS data sets EMPLOYEE and SALARY:

EMPLOYEESALARYname agename salaryBruce 30Bruce 25000Dan 40Bruce 35000Dan 25000.

```
The following SAS program is submitted:
data work.empdata;
by fname;
totsal + salary;
run;
```
Which MERGE statement ly completes the program?

```
A. merge employee
```
salary rename =  $fname = name$ ;

- B. merge employee salary rename  $=$  (name  $=$ fname);
- C. merge employee salary (rename  $=$  (fname  $=$  name);
- D. merge employee salary (rename  $=$  (name  $=$  fname);

```
Answer:D
```

```
16.Given the following raw data record:
```

```
07 jan 2005
```
Which INFOPMAT reads this data and stores it as SAS date value?

```
A. dmy9
```
- B. date9
- C. ddMMMyy9
- D. ddmmmyyyy9
- Answer: B

run;

```
17.Given the contents of the SAS data set PERM.JAN_SALES:
 PERM.JAN _ SALES
 VARIABLE NAMETYPE
Idnum character variable
Sales_date numeric date value
A comma delimited raw data file needs to be created from the PERM.JAN_SALES data set .the 
SALES DATE values need to be in a MMDDYY10 from.
Which SAS program corretly creates this raw data file?
A. libname perm 'SAS data library';
data_null_;
set perm.jan_sales;
file 'file specification' dsd = \frac{1}{12}put idnum sales_date : mmddyy10.;
```
#### B. The contract of the contract of the contract of the contract of the contract of the contract of the contract of the contract of the contract of the contract of the contract of the contract of the contract of the contrac

```
libname perm 'SAS data library';
data_null_;
set perm.jan_sales;
file 'file specification' dlm = '.';
put idnum sales date : mmddyy10.;
run;
```
#### C.

```
libname perm 'SAS data library';
data null;
set perm.jan sales;
file 'file specification';
put idnum sales date : mmddyy10. ;
run;
```
#### D.

```
libname perm 'SAS data library';
data null ;
set perm.jan sales;
file 'file specification' csv;
put idnum sales_date : mmddyy10. ;
run;
```
#### Answer: B

18. The following SAS program is submitted:

```
data _ null_;
set old ;
put sales 1 sales 2;
run;
where is the output written?
A. to the SAS log
B.to the SAS data set_NULL_
C.to the SAS output window or to an output file
D.to the raw data file that was most recently opened
Answer: A
```
19.The following SAS program is submitted:

```
options obs = 500;
proc print data = prdsales (firstobs = 100);
run;
options obs = max;
proc means data = prdsales (firstobs = 500);
run;
The data set PRDSALES contains 5000 observations.
```
How many boservation are processed by each procedure?

A.400 by PROC PRINT 4500 by PROC MEANS B. 401 by PROC PRINT 4501 by PROC MEANS C. 400 by PROC PRINT 0by PROC MEANS D. 500 by PROC PRINT 5000 by PROC MEANS Answer: B

20. Give the following raw data file:

-----|----10---|----20---|----30 John McCloskey, 35, 71 June Rosesette, 10, 43 Tineke Jones, 9, 37 The following SAS program is submitted using the raw data file as input: data work.homework; infile 'file specification' dsd; input name \$ age height; if age LE 10;  $run$ :

What is the result?

A. The WORK.HOMEWORK data set is created and contains 1 observation.

B. The WORK.HOMEWORK data set is created and contains 2 observation.

C. The WORK.HOMEWORK data set is created and contains 3 observation.

D. The WORK.HOMEWORK data set is not created .The program fails to execute due to errors.

Answer: B